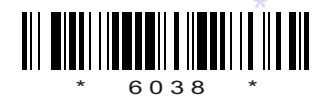

C16–EE–107/C16–CHPP–107

# 6038

## BOARD DIPLOMA EXAMINATION, (C–16)

## OCT/NOV—2018

#### DEEE—FIRST YEAR EXAMINATION

#### ENGINEERING DRAWING

*Time* : 3 hours ] [ *Total Marks* : 60

#### **PART—A**  $5 \times 4 = 20$

**Instructions** : (1) Answer all questions.

- (2) Each question carries  $five$  marks.
- (3) All dimensions are in mm.
- 1. Write the following using single-stroke capital upright letters of 10 mm size :

''DEPARTMENT OF TECHNICAL EDUCATION''

2. Redraw the following figure and dimension in unidirectional system as per SP : 46–1988 :

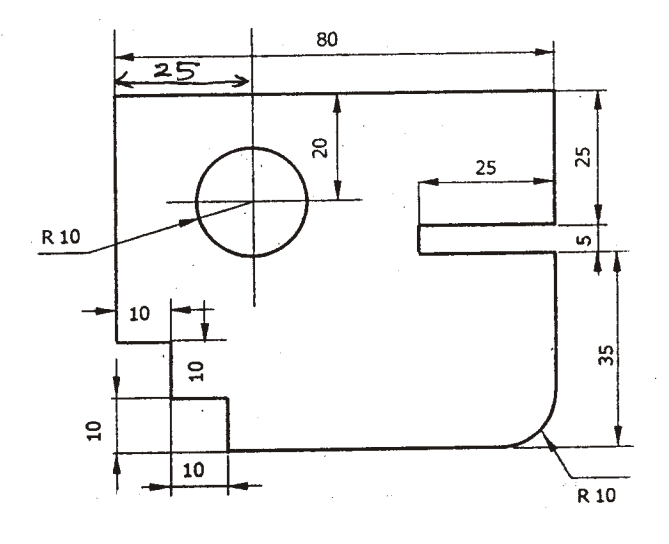

/6038

\*

1 *Contd...* 

www.manaresults.co.in

- **3.** Draw an arc of 30 mm radius tangentially to two circles of radii 20  $^*$ mm and 15 mm.
- 4. Draw the auxiliary view of teh inclined surface for the vidw given in the figure below :

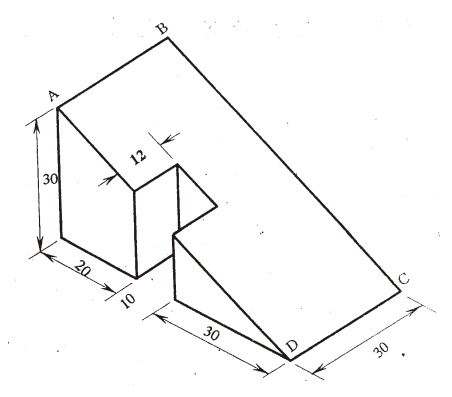

**PART—B**  $10 \times 4=40$ 

- *Instructions* : (1) Answer *any* four questions.
	- (2) Each question carries  $ten$  marks.
	- (3) All dimensions are in mm.
	- 5. Draw an involute on a square of side 20 mm and also draw a normal and tangent at a distance of 60 mm from the centre.
	- 6. A hexagonal pyramid of base 25 mm and height 50 mm lies with one of its triangular faces on the HP and its axis parallel to VP. Draw its projections.
	- 7. An isometric view of an object is given below :

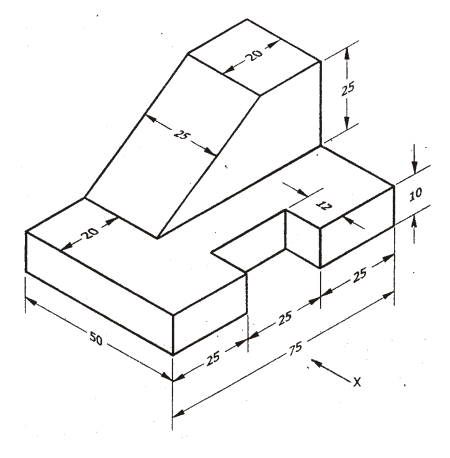

Draw its front view, top view and left side view.

/6038

\*

/6038 2 [ *Contd...*

## www.manaresults.co.in

- 8. A cone of diameter 60 mm and height 70 mm is resting on ground on its base. It is cut by a section plane perpendicular to VP inclined at 45° to HP and cutting the axis at a point of 40 mm from the bottom. Draw the front view, sectional top view and true shape.
- 9. Draw the isometric view of the object for the views given below :

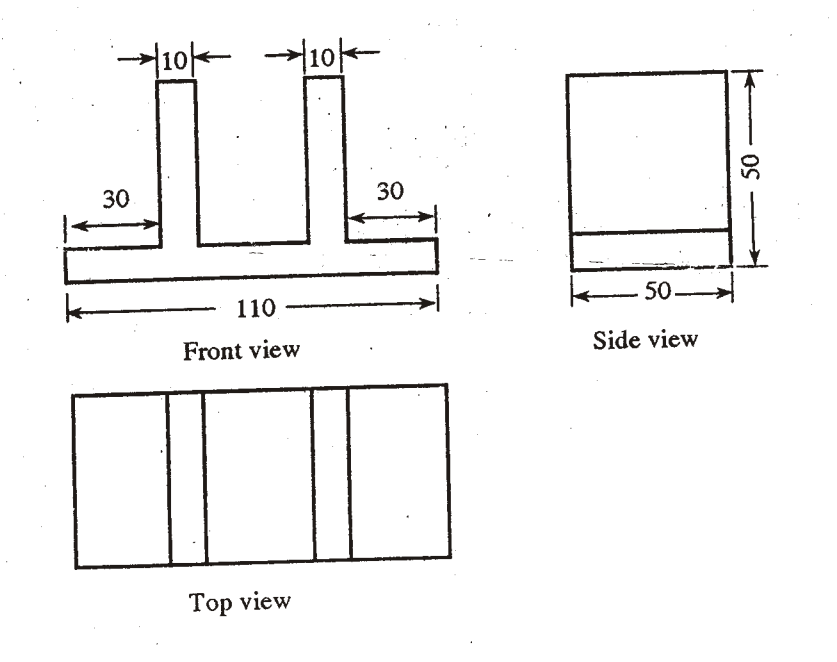

10. A pentagonal pyramid of base side 25 mm and height 50 mm is standing vertically on its base on HP with one of its base edges parallel to VP. A cutting plane perpendicular to VP and inclined at 60° to HP passes through the edge of the top left corner of the prism. Develop the lateral surface of the truncated pyramid.

\* \* \*

/6038

\*

/6038 3 AA8—PDF

www.manaresults.co.in